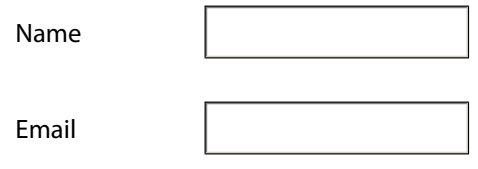

Click to see the list of fields available in the form